Iists all pending AP invoices along with account coding, hold and workflow

list the entire workflow history of the invoice

**There is an appendix at the bottom that explains status descriptions.**

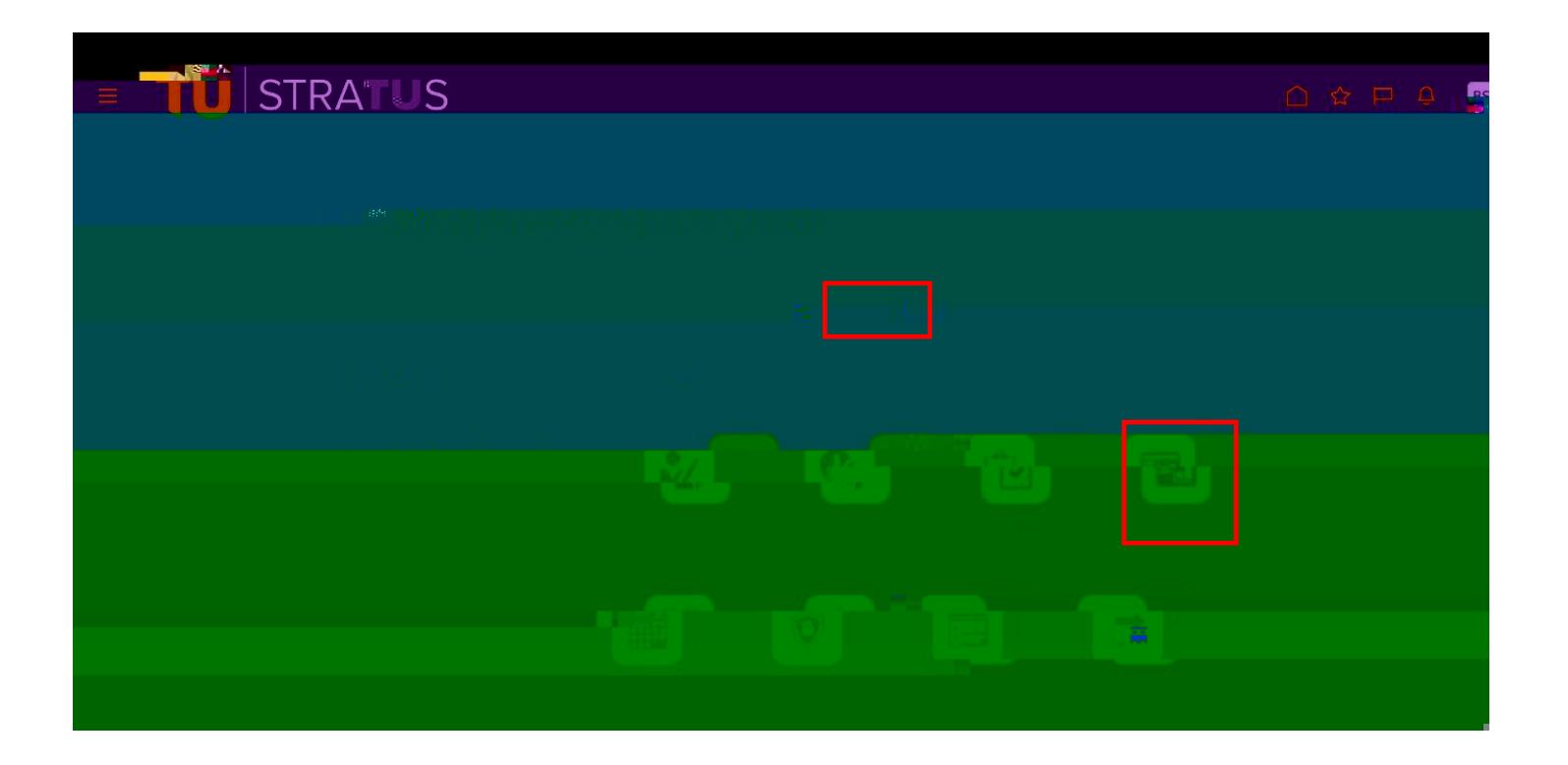

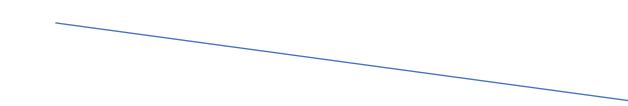

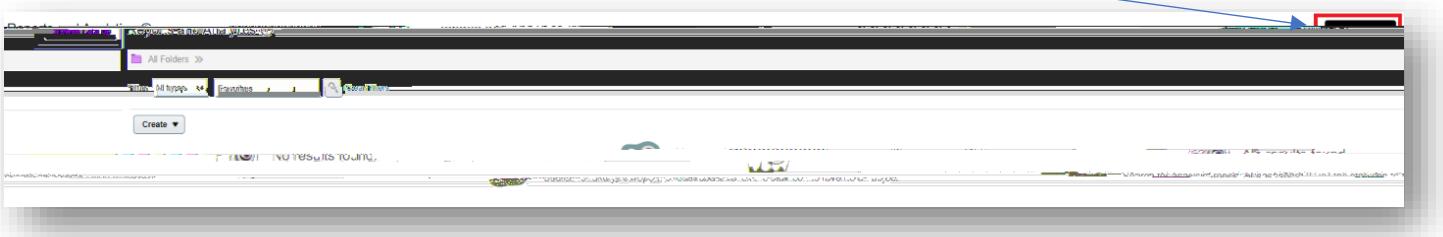

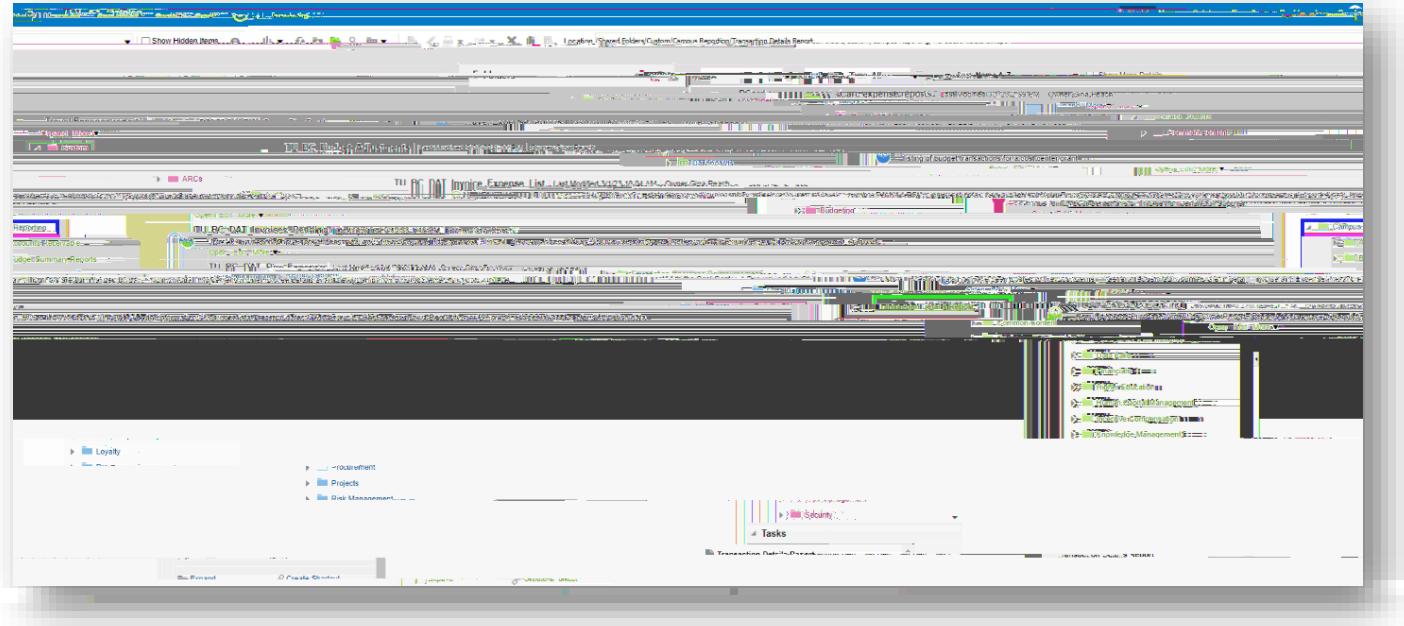

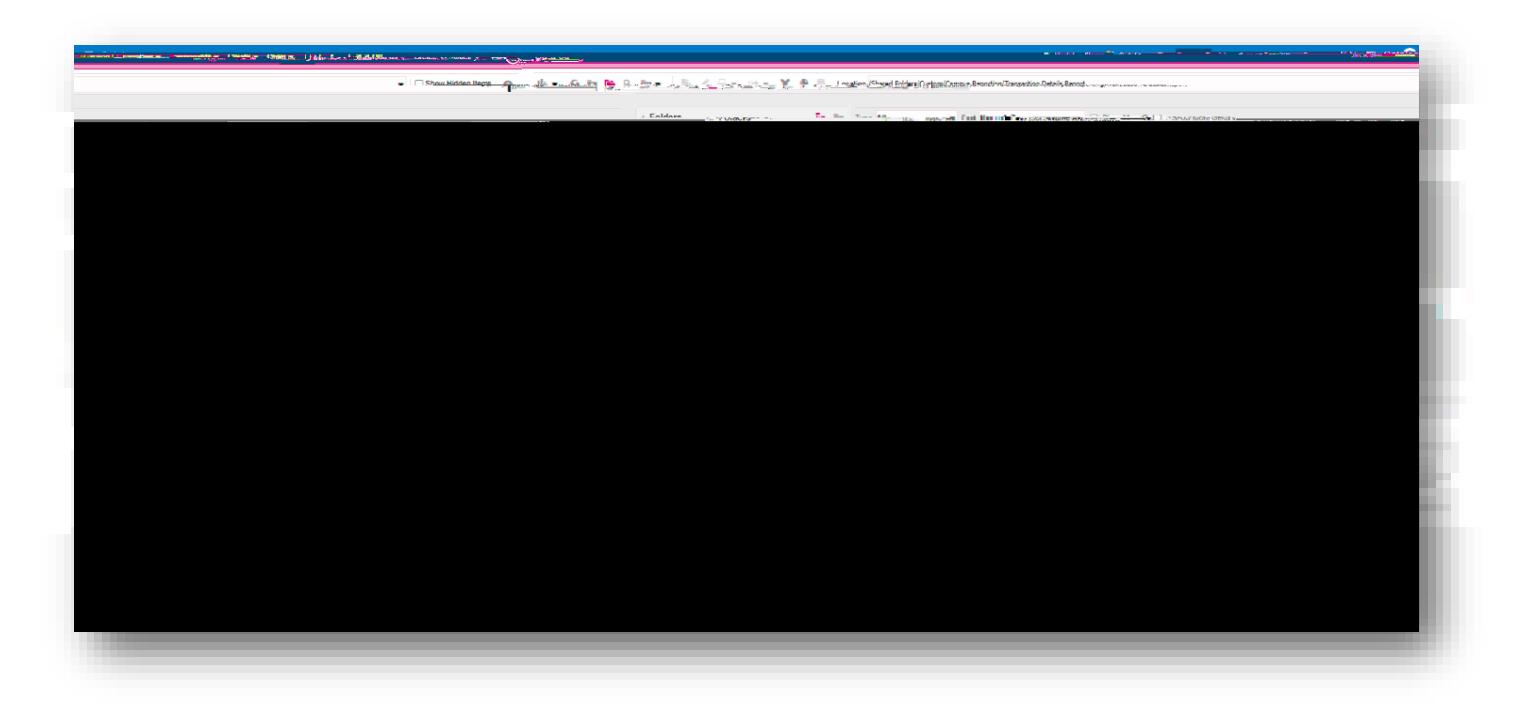

**Note: There is an appendix at the bottom** 

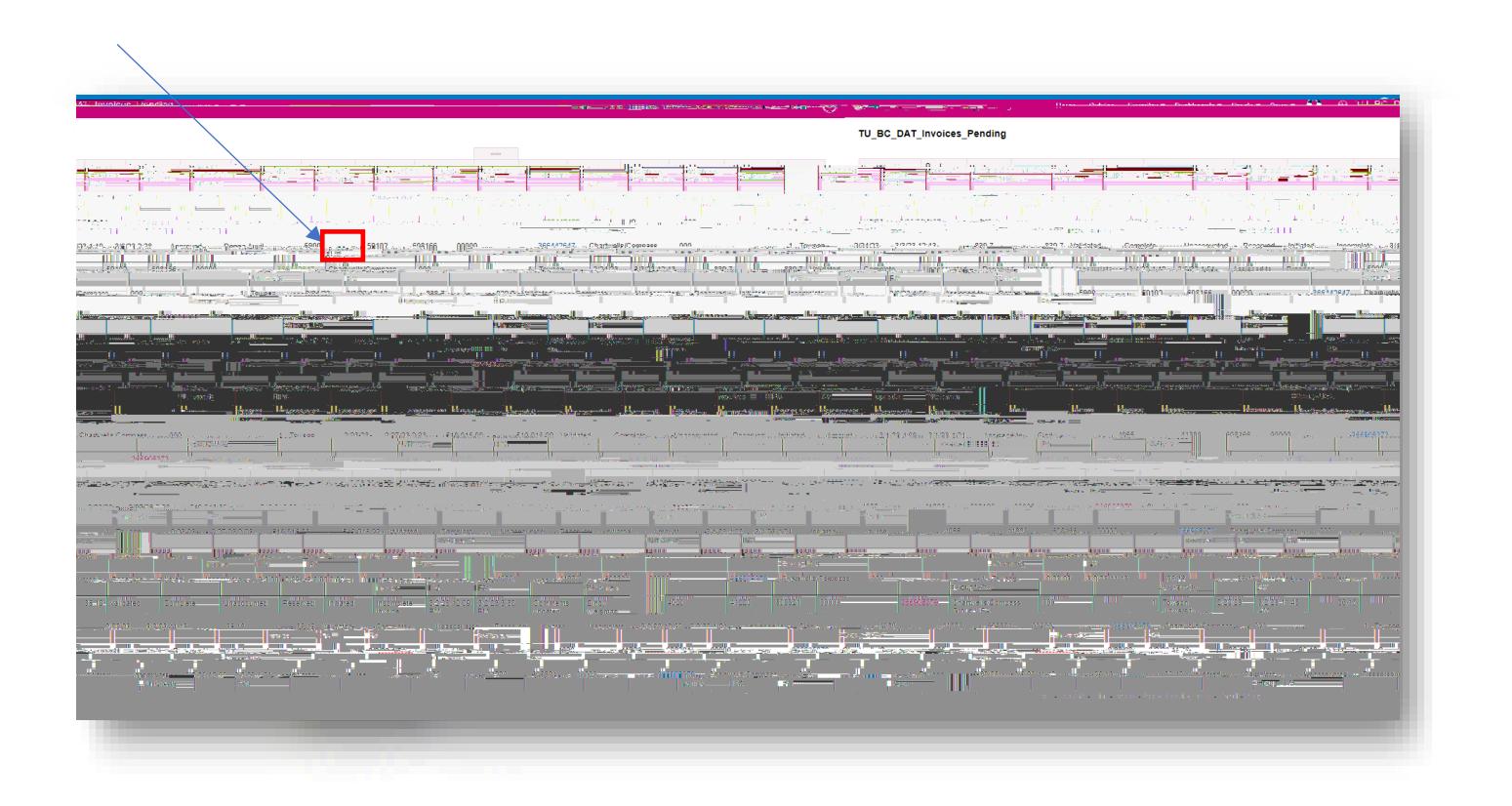

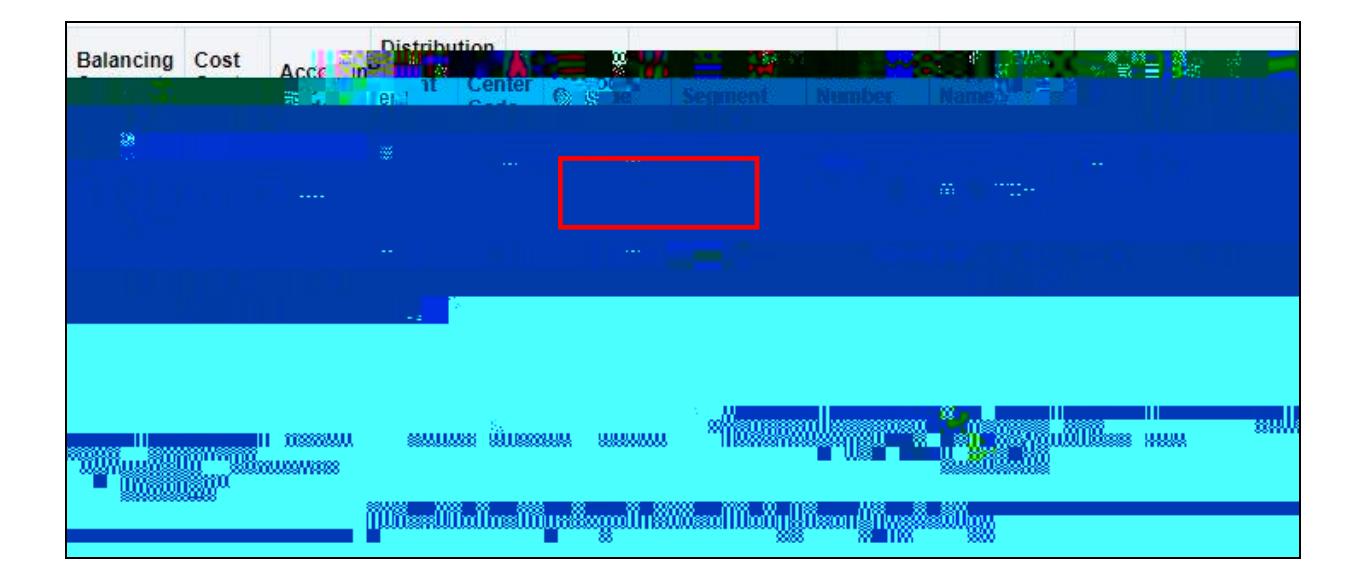

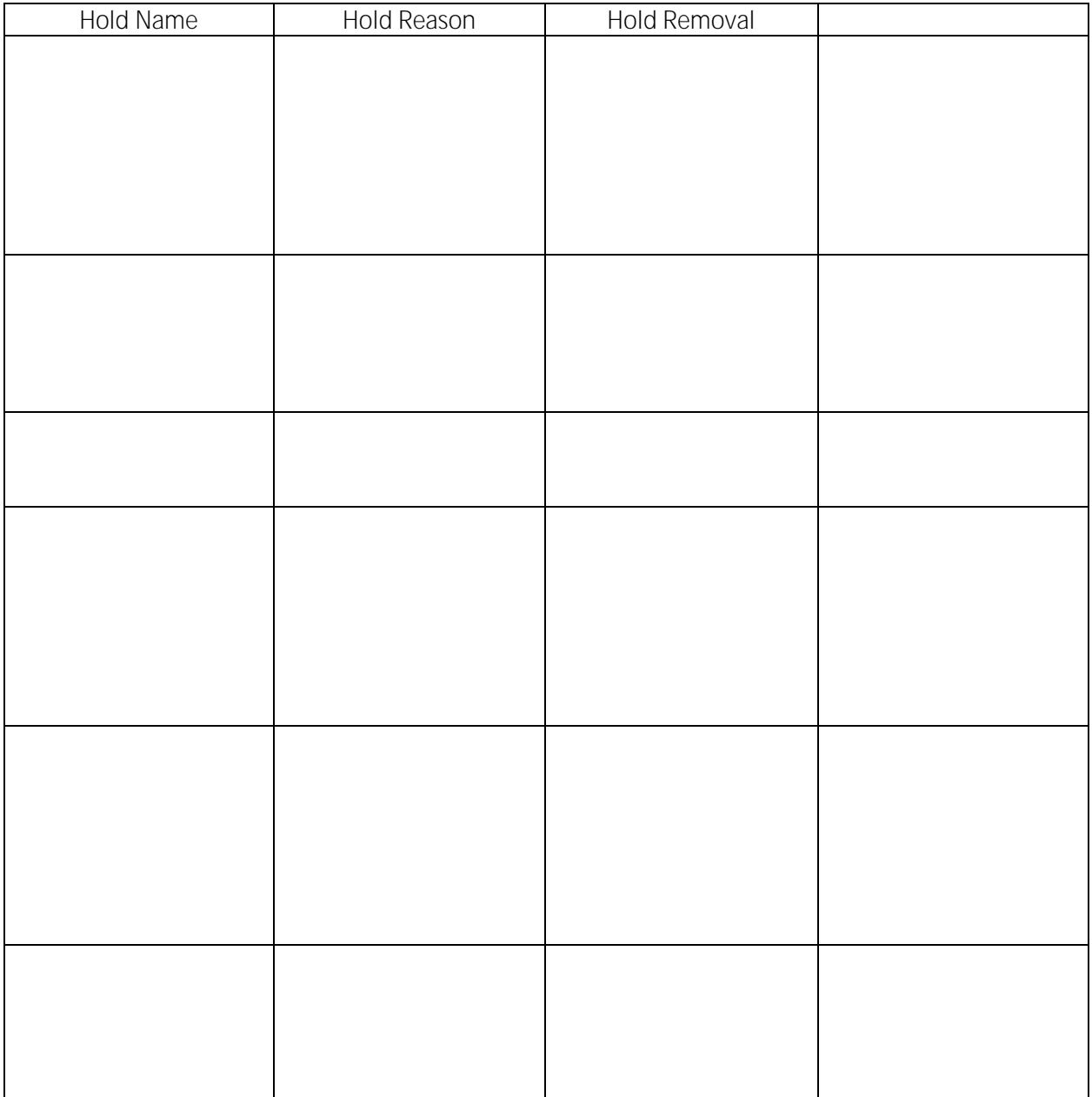

 $-88000$